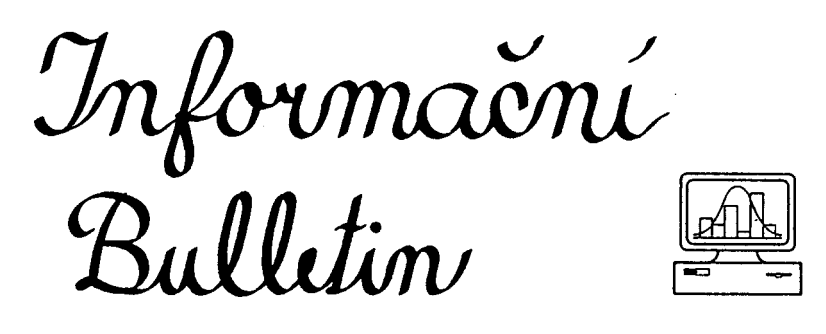

České Statistické Společnosti číslo 4, prosinec 1994, ročník 5.

# Životní jubileum děkana fakulty informatiky a statistiky Vysoké školy ekonomické v Praze

## Lubomír Cyhelský

Člen hlavního výboru naší Společnosti a děkan fakulty informatiky a statistiky Vysoké školy ekonomické (VŠE) v Praze prof. Ing. Jiří Likeš, DrSc., se dožil 15. listopadu 1994 šedesáti pěti let. To je věk, v němž je asi vhodné zauvažovat nad dosavadní činností a bilancovat její výsledky. V případě profesora Likeše je to bilance nesmírně úspěšná. S jeho jménem je spjata část dějin teorie pravděpodobnosti a teoretické i užité statistiky v naší vlasti, a zvláště pak v posledních pěti letech výchova vysokoškolsky kvalifikovaných statistiků a informatiků.

Jiří Likeš se narodil 15. listopadu 1929 v Květinově v okrese Havlíčkův Brod. Tam vychodil v letech 1935 – 1940 pět tříd obecné školy. V letech 1940 – 1948 studoval na reálném gymnáziu v Havlíčkově Brodě. Protože ho tehdy lákala pojistná matematika a pojišťovnictví vůbec, rozhodl se po úspěšné maturitě pro studium statisticko–pojistného inženýrství na Vysoké škole speciálních nauk při Českém vysokém učení technickém (ČVUT) v Praze. Na této škole, což byla jedna z fakult ČVUT, studoval jubilant v letech 1948 – 1952. Studium statisticko-pojistného inženýrství bylo od školního roku 1949/50 přeměněno na studium statistického inženýrství. Od školního roku 1950/51 bylo znovu reformováno tak, že se členilo na dvě větve: ekonomicko-statistickou a matematicko-statistickou. Jiří Likeš se rozhodl pro studium matematicko-statistického inženýrství. Toto studium zakončil 24. června 1952 úspěšným složením státní závěrečné zkoušky a získal oprávnění užívat stavovský titul inženýr (Ing.).

1

Jubilant patřil k nejlepším studentům matematické statistiky a projevoval značný zájem o vědeckou práci ve svém oboru. To neuniklo řediteli Ústavu matematické statistiky na Vysoké škole speciálních nauk profesoru Jaroslavu Janko, který zaměstnal tehdejšího studenta Jiřího Likeše jako asistenta svého ústavu. Po zrušení fakulty speciálních nauk v roce 1952 byl Ing. Jiří Likeš převeden na matematicko-fyzikální fakultu Karlovy univerzity, kde pracoval u profesora Janko jako asistent a odborný asistent až do července 1955. V této době přešel do Výzkumného ústavu hutnictví železa (VÚHŽ) v Praze, kde byl zaměstnán jako výzkumný pracovník a později jako vedoucí statistického oddělení až do konce roku 1960. V této době publikoval následující práce:

- 1. Faktorové experimenty v průmyslovém výzkumu (s M. Benešem). Pokroky matematiky, fyziky a astronomie, 2(1957), část I, str. 18–30, část II, str. 156–166.
- 2. Vyšetřování a určování optimálních technologických podmínek (s M. Benešem). Pokroky matematiky, fyziky a astronomie, 2(1957), část I, str. 523–533, část II, str. 657–668.
- 3. Statistický výzkum vlivu faktorů metalurgického pochodu a tváření na jakost trubkových ocelí (s M. Knotkem). Závěrečná zpráva rezortního výzkumného úkolu. VÚHŽ, Praha 1957.
- 4. Použití matematické statistiky v hutnictví (s M. Knotkem a R. Vojtou). Sborník výzkumných prací z oboru železa a oceli. SNTL, Praha 1958.
- 5. Statistické metody při navrhování a vyhodnocování pokusů ve výzkumu (s K. Bláhou). Chemie 10(1958), str. 720–748.
- 6. Stanovení opotřebení mlecích koulí v kuželových mlýnech pomocí radioizotopů (s F. Štorkem a J. Vrškem). Hutnické listy 14(1959), str. 89–92.
- 7. Použití statistických metod při studiu izotermického rozpadu austenitu, část II (s J. Čadkem a K. Mazancem). Hutnické listy 14(1959), str. 215–222.
- 8. Příspěvek k metodám stereometrické metalografie, část I. Hutnické listy 14 (1959), str. 573–580.
- 9. Rozbor vlivů přísadních prvků na vlastnosti izokobaltových slinutých karbidů (s V. Dufkem). Hutnické listy 14(1959), str. 791–796.
- 10. Statistické metody kvantitativních rozborů mikrostruktury ocelí (vedoucí úkolu). Závěrečná zpráva rezortního výzkumného úkolu. VÚHŽ, Praha 1959.
- 11. Vliv niklu na rychlost tvorby zárodků a rychlost růstu hypoeutektoidního ferritu (s J. Čadkem a K. Mazancem). Hutnické listy 15(1960), str. 282–287.
- 12. Příspěvek k metodám stereometrické metalografie, část II. Hutnické listy 15(1960), str. 538–545.
- 13. Metoda stanovení počtu a velikosti diskových částic disperzní fáze (s J. Čadkem, K. Mazancem a J. Kudělkovou). Hutnické listy 15(1960), str. 615–619.
- 14. Výzkum metodiky statistické analýzy experimentálních a laboratorních dat (vedoucí úkolu). Zpráva rezortního výzkumného úkolu. VÚHŽ, Praha 1960.
- 15. Statistický rozbor mechanických vlastností a chemického sloučení některých typů ocelí. Dílčí zpráva rezortního výzkumného úkolu. VÚHŽ, Praha 1960.
- 16. Návrh na sledování hromadění arzénu v kovu a metodika výpočtu hromadění arzénu v kovu. Návrh pro RVHP, komisi pro černou metalurgii. VÚHŽ, Praha 1960.

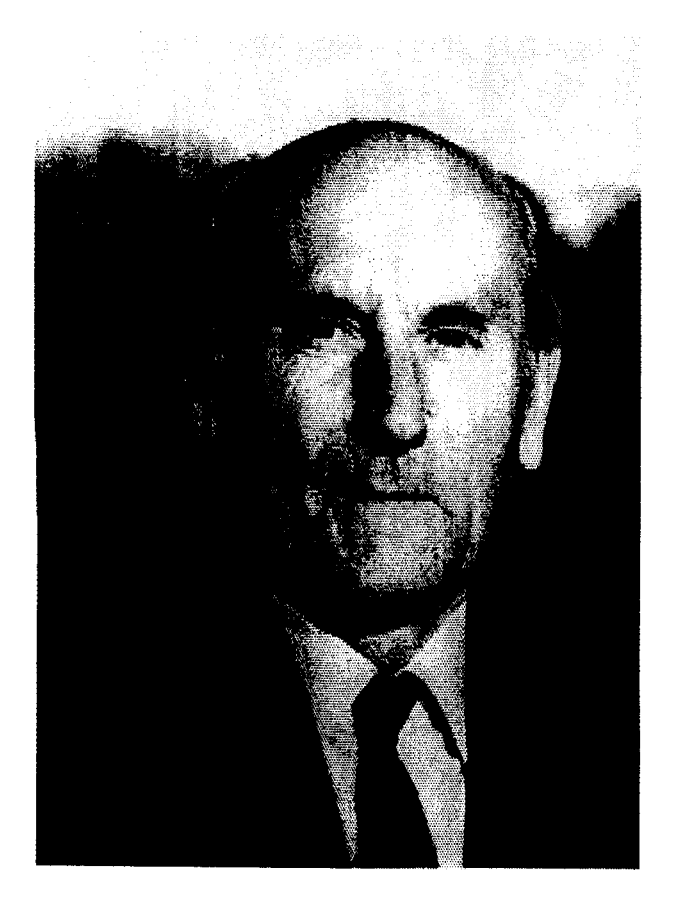

V roce 1960 se jubilant rozhodl pro návrat k pedagogické činnosti. Od 1. ledna 1961 působil jako odborný asistent katedry statistiky VŠE v Praze. Zde obhájil úspěšně v roce 1965 kandidátskou dizertační práci "Hodnocení extrémních pozorování při statistickém zpracování dat". V roce 1968 se tamtéž habilitoval prací "O jedné skupině rozdělení a jejich použití v technicko-ekonomických problémech" a k 31. březnu 1969 byl jmenován docentem ekonomické statistiky. V tomto období (1961 až 1969) publikoval následující práce:

- 1. Eine Methode zur Bestimmung der Anzahl und Grösse diskusförmiger Teilchen der Dispersionsphase (s J. Čadkem a K. Mazancem). Acta Technica Academiae Scientiarum Hungaricae, 34 (1961), str. 259-279.
- 2. Rasčet raspredelenija količestva šaroobraznych častic ili zeren v splavach (s J. Čadkem). Zavodskaja laboratorija 27 (1961), str. 565-568.
- 3. On distribution of certain linear functions of ordered sample from exponential population. Annals of the Institute of Statistical Mathematics 13(1961–1962), str. 225– 230.
- 4. Příspěvek k metodám stanovení mezilamelární vzdálenosti pertilu (s K. Mazancem). Hutnické listy 16(1961), str. 417–420.
- 5. Navrhování a hodnocení průmyslových experimentů (s M. Benešem). Hutnické aktuality č.13 a 14 VÚHŽ, Praha 1961.
- 6. Poznámka k práci T.Gladman J.Woodhead: Přesnost bodové metody v metalogra $fi$ . Hutnické listy  $16(1961)$ , str. 225.
- 7. Wirksamkeit einiger Schätzungen der Varianz einer Grundgesamtheit mit einem alternativen Merkmale. Metrika 5 (1962), str. 184–193.
- 8. Stanovení střední velikosti částic struktury kovů a slitin. Aplikace matematiky  $7(1962)$ , str. 315–323.
- 9. Stanovení počtu a velikosti částic struktury materiálu. Sborník konference o aplikacích matematické statistiky ve strojírenství. ČSVTS, Praha 1962.
- 10. Détermination de la distance interlamellaire de perlite. Revue de Statistique Appliquée 11(1963), str. 95–103.
- 11. On the problem of particle size and number determination in opaque bodies. Acta Technica Academiae Scientiarum Hungaricae 42 (1963), str. 325–360.
- 12. Přesnost pro stanovení tloušťky destičkových částic dispersní fáze. Kovové materiály 1(1963), str.293–298.
- 13. Stanovení počtu a velikosti částic dispersní fáze metodami kvantitativní metalografie. Rozpravy ČSAV, řada technických věd, ročník 74, sešit 1. NČSAV, Praha 1964.
- 14. Určení rozsahu výběru pro odhad průměru základního souboru. Statistika 1965, str. 519–521.
- 15. Distribution of Dixon's statistics in the case of an exponential population. Metrika 11 (1966), str. 46–54.
- 16. Odlehlá pozorování v případě exponenciálního rozdělení. Statistika a demografie VI, str. 215–229. NČSAV, Praha 1966.
- 17. Výběry bez vracení v případě kvalitativního znaku. Statistika 1966, str. 496–500.
- 18. Distributions of some statistics in samples from exponential and power-function populations. Journal of the American Statistical Association 62(1967), str. 259–271.
- 19. Sample sizes for estimation of means of normal populations. Biometrics 23(1967), str. 846–849.
- 20. Regresní analýza (s L. Cyhelským). Statistika 1967, část I, str. 228–240, část II, str. 273–280.
- 21. Statistika II (s J. Hátlem a V. Čermákem). SPN, Praha 1967.
- 22. Přehled základních statistických metod (s J.Hátlem). Institut pro výchovu vedoucích pracovníků chemického průmyslu, Praha 1967.
- 23. Note of Tukey's method of multiple comparisons. Biometrische Zeitschrift 10(1968), str. 19–24.
- 24. Difference of two ordered observations divided by standard deviation in the case of negatively exponential distribution. Metrika 12(1968), str. 162–172.
- 25. Navrhování průmyslových experimentů. SNTL, Praha 1968 (odměněno cenou SNTL a ČMT).
- 26. Hodnocení závislosti únavová životnost amplituda napětí (s J. Kouckým). Sborník "Matematická statistika v problematice únavy kovů", str. 21–27. ČSVTS-HS, Praha<br>1969 1968.
- 27. Stanovení střední doby obsluhy. Statistika 1968, str. 171–174.
- 28. Dodatek "Některé základní pojmy z teorie odhadu" v učebnici V. Čermáka "Statis-<br>11. listopadní podporti Politika († 1968) tika II", str. 193–200. SNTL, Praha 1969.
- 29. Minimum variance unbiased estimates of the parameters of power function and Pareto's distribution. Statistische Hefte 10(1969), str. 104–110.
- 30. O dvou modelech při odhadu střední doby pracovního času. Syntéza 2(1969), str. 81–85.
- 31. Matematicko–statistické metody vyhodnocování únavových zkoušek (s J. Kouckým). Sborník "Problémy únavové pevnosti konstrukčních materiálů a strojních částí", str.<br>141.146. SVÝMA D. l. 1969 141–146, SVÚM, Praha 1969.

V roce 1969 se čtyřicetiletý doc. Ing. Jiří Likeš, CSc. rozhodl věnovat se plně hlavně vědecké práci. Opustil katedru statistiky a přešel jako výzkumný pracovník do výpočetního centra VŠE, kde pracoval (při současné spolupráci s katedrou statistiky) až do roku 1987. V tomto období (1970– 1987) publikoval následující práce:

- 1. Maximálně věrohodné odhady parametrů Paretova rozdělení. Statistická revue 1(1970), str. 139–146.
- 2. Tabulky kritických hodnot studentizovaného rozpětí ve výběrech z exponenciálního rozdělení (se S. Nedělkou). Vědecké informace VŠE, č.11. Praha 1970.
- 3. Intervalový odhad pravděpodobnosti  $P(a_1 < x < a_2)$  v případě exponenciálního rozdělení. Statistická revue 2(1971), str. 223–231.
- 4. Stanovení počtu zkoušek pro spolehlivý odhad křivky  $\sigma N$  (s J. Kouckým). Sborník "Nove poznatky o unavove pe<br>151–156, SVÚM, Praha 1971. Nové poznatky o únavové pevnosti konstrukčních materiálů a strojních částí", str.
- 5. Intervalové odhady pravděpodobností  $P(a < x < b)$  pro některé typy rozdělení. Vědecké informace VŠE, č.21. Praha 1971.
- 6. Statistika s aplikacemi v obchodě (s J. Hustopeckým, J. Moravovou a I. Novákem). SPN, Praha 1971.
- 7. Porovnávání parametrů  $k > 2$  exponenciálních rozdělení (vedoucí úkolu), závěrečná zpráva fakultního výzkumného úkolu. VŠE, Praha 1971.
- 8. Systém matematického programování ORIOS (s kolektivem). Závěrečná zpráva státního výzkumného úkolu. VŠE, Praha 1971.
- 9. Základy počtu pravděpodobnosti a matematické statistiky (s J. Hátlem). SNTL/ALFA, Praha, I.vydání 1972, II.vydání 1974. Část II Základy matematické statistiky".
- 11. Trana, T.vydani 1972, H.vydani 1974. Cast II "Zaklady matematické statistiky".<br>10. Estimation of probabilities  $Pr(a < x < b)$  for a Pareto distribution. Statistische Hefte 13(1972), str. 291–297.
- 11. Metody a programy pro vícestupňovou regresní analýzu (s J. Lagou). Závěrečná zpráva fakultního výzkumného úkolu. VŠE, Praha 1972.
- 12. Statistika v obchodě (I. Novák a kol.), kapitola 12 "Základy teorie hromadné obsluhy", str. 273–288. SNTL/ALFA, Praha 1973.
- 13. Note on studentized range in samples from an exponential distribution (s S. Nedělkou). Biometrische Zeitschrift 15(1973), str. 545–555.
- 14. Odhady lineárních forem  $\sum_{j=1}^{k} C_j F(a_j; \theta)$  k hodnot distribuční funkce  $F(x; \theta)$ . Statistická revue 3, str. 157–175. SNTL, Praha 1973.
- 15. Určení rozsahu výběru pro toleranční meze (s J. Lagou). Statistická revue 3(1973), str. 177–185.
- 16. Analýza rozptylu. Sborník konference "Statistické metody hodnocení výsledků zkoušek s použitím počítačů". ČSVTS, Kladno 1973.
- 17. Regresní analýza ekonomických jevů (s P. Hebákem). Výzkumná zpráva č.49. VÚ-SEI, Praha 1973.
- 18. Vliv ekonomické a mimoekonomické činnosti na životní prostředí v chráněných krajinných oblastech. Ústav technicko-správní problematiky ČVUT, Praha 1974.
- 19. Prediction of s-th ordered observation for the two-parameter exponential distribution. Technometrics 16(1974), str. 241–244.
- 20. Koeficienty pro regulační diagramy (Max, Min). (S J. Lagou.) Normalizace 1974, str. 159–160.
- 21. Sample sizes for distribution-free tolerance intervals (s J. Lagou). Statistische Hefte 16(1975), str. 39–56.
- 22. *Vvedenije v regressionnyj analiz* (s L. Cyhelským). Sborník "Nekotoryje voprosy issledovanija zavisimostěj", str. 7–29. SPN, Praha 1975.
- 23. Ortogonaĺnyje regressionnyje funkcii i ich ispoĺzovanije pri razširenii čisla členov v regressionnoj modeli. Sborník "Nekotoryje voprosy issledovanija zavisimostěj", str.<br>20.42.5 PM, Durka 1975 30–42. SPN, Praha 1975.
- 24. Statistické soustavy (vedoucí úkolu). Dílčí zprávy 1973 a 1974. Závěrečná zpráva 1975. Fakultní výzkumný úkol. VŠE, Praha.
- 25. Výpočet difuzních koeficientů z koncentračních profilů pro systémy Au-FeNi (s J. Lagou). Výzk. ústav telekomunikační Tesla, Praha 1975.
- 26. Sample sizes for interval estimation of the parameter A of two-parameter exponential distribution (s J. Lagou). Biometrische Zeitschrift 18(1976), str. 661–666.
- 27. Základní statistické tabulky (s J. Lagou). SPN, Praha 1976.
- 28. Tabulky distribučních funkcí (s J. Lagou). SPN, Praha 1976.
- 29. Relations between functions  $g, G$  and  $\Phi$  for estimation in lognormal models. Biometrical Journal 19(1977), str. 361–363.
- 30. Tabulky pro testy a intervalové odhady koeficientu korelace (s J. Lagou). Statistická revue 5(1977), str. 133–150.
- 31. Základní statistické tabulky (s J. Lagou). SNTL, Praha 1978.
- 32. Supplementary critical values of the Wilcoxon matched pair signed rank statistic (s J. Lagou). Biometrical Journal 20(1978), str. 774–778.
- 33. Vybrané statistické tabulky (s J. Lagou). SPN, Praha 1978.
- 34. Výpočetní technika ve výuce odborných ekonomických předmětů (s kolektivem). VŠE, Praha 1979.
- 35. Statistické metody hodnocení dispersity karbidických fází v legovaných ocelích. VÚHŽ Dobrá, 1979.
- 36. Variance of the MVUE for lognormal variance. Technometrics 22(1980), str. 253– 258.
- 37. Probabilities  $P(S\%s)$  for the Friedman statistic (s J. Lagou). Biometrical Journal 22(1980), str. 433–440.
- 38. Matematicko-statistické zpracování výsledků měření tvrdosti. Sborník ČSVTS, České Budějovice 1980.
- 39. Rozšíření programového vybavení pro prognostické práce na bázi rozhodovacích modelů (vedoucí V. Trčka). EGÚ, Praha 1980.
- 40. Prognóza spotřeby textilních vláken. Spolana Neratovice, 1980.
- 41. Počet pravděpodobnosti (s J. Machkem). SNTL, Praha, I. vydání 1981 (odměněno cenou MŠ ČSR a ČMT), II. vydání 1987.
- 43. Inference v lognormálním a Paretově rozdělení. Robust (sborník přednášek z letní školy v Načetíně o netradičních metodách matematické statistiky), str. 60–69. Praha 1981.
- 44. A note on minimum life hypothesis testing for the exponential distribution. Technometrics 24(1982), str. 145–146.
- 45. Výzkumná zpráva o výsledcích řešení pracovní etapy akumulační spotřebiče (s kolektivem). EGÚ, Praha 1982.
- 46. Efficiency of the sample variance for the lognormal distribution. Biometrical Journal 25(1983), str. 617–620.
- 47. Systém aplikačních úloh na počítači a jejich implementace do výuky odborných ekonomických disciplín (vedoucí S. Vejmola). VŠE, Praha 1984.
- 48. Kapitola "Plánování pokusů a analýza jejich výsledků" ve skriptech pro postgraduální kurz o řízení jakosti. VŠE, Praha 1984.
- 49. Osnovnyje tablicy matěmatičeskoj statistiki (s J. Lagou). Finansy i statistika , Moskva 1985.
- 50. Estimation of the quantiles of Pareto's distribution. Statistics  $16(1985)$ , str. 541– 547.
- 51. Distributions of certain variables in samples from two-parameter exponential distribution. Statistische Hefte 26(1985), str. 225–236.
- 52. Norma ST SEV 5314–85 (ČSN 01 0229) "Aplikovaná statistika. Pravidla stanovení odhadů a konfidenčních mezí pro parametr Poissonova rozdělení".
- 53. Norma ST SEV 5313–85 (ČSN 01 0228) "Aplikovaná statistika. Pravidla stanovení odhadů a konfidenčních mezí pro parametry binomického a záporného binomického rozdělení".
- 54. Norma ST SEV 5522–86 (ČSN 01 0230) "Aplikovaná statistika. Analýza rozptylu".
- 55. Some tests for  $k \geq 2$  upper outliers in an exponential sample. Biometrical Journal 29 (1987), str. 313–321.
- 56. Využití statistických metod při zkoušení tvrdosti. Sborník "Měření tvrdosti". Komitét pro řízení jakosti a spolehlivosti ČSVTS, Praha , I.vydání 1985, II.vydání 1987.
- 57. Norma ST SEV 876–87 (ŠN 01 0223) "Aplikovaná statistika. Pravidla stanovení odhadů a konfidenčních mezí pro parametry normálního a lognormálního rozdělení. Případ úplných výběrů".
- 58. Matematická statistika (s J. Machkem). SNTL, Praha 1983 I.vydání, II.vydání 1988.

V roce 1987 se jubilant vrátil jako docent na katedru statistiky VŠE. Většina členů této katedry včetně J. Likeše utvořila v roce 1990 katedru statistiky a pravděpodobnosti (ze zbytku vznikly dvě další katedry: katedra ekonomické statistiky a katedra demografie). Po listopadu 1989 byl jubilant zvolen předsedou akademického senátu VŠE. S účinností od 15. července 1990 byl Jiří Likeš jmenován prezidentem republiky profesorem statistiky. V roce 1991 obhájil úspěšně jako doktorskou práci svou knihu Navrhování " průmyslových experimentů", SNTL, Praha 1968, rozšířenou o několik nových studií. Získal tak na základě tajného jednomyslného hlasování komise

pro obhajobu doktorských prací i vědecké rady VŠE vědeckou hodnost doktora ekonomických věd (DrSc). Jako předseda akademického senátu VŠE se prof. Likeš rozhodujícím způsobem zasloužil o vznik nové fakulty informatiky a statistiky VŠE v roce 1991. Byl na školní roky 1991/92 až 1993/94 a letos znovu na školní roky 1994/95 až 1997/98 zvolen a následně jmenován děkanem této fakulty. V posledních letech (1988–1993) publikoval J. Likeš následující práce:

- 1. Vyhodnocování zkoušek materiálů pro elektrotechnickou výrobu. ČKD Praha , závod elektrotechnika. 1988 a 1989.
- 2. Statistické metody v řízení jakosti a spolehlivosti. Výzkumná zpráva. VŠE 1990, 1991.
- 3. Aplikovaná matematika. Pro pomaturitní studium oboru informatika. SPN, Praha 1991, kap.2. Slovenský překlad, SPN, Bratislava 1991.
- 4. Počet pravděpodobnosti (s L. Markem a L. Svobodou). Skriptum, Česká společnost pro jakost, Praha 1992.
- 5. Matematická statistika. Skriptum, Česká společnost pro jakost, Praha 1992.
- 6. K 45-tému výročí realizace úplného vysokoškolského statistického studia v Československu (s L. Cyhelským). Statistika č.11/1992, Praha 1992.
- 7. Úvod do statistiky a pravděpodobnosti. Statistika A (s L. Cyhelským a R. Hindlsem). VŠE, Praha 1993.
- 8. Sto let od narození Jaroslava Janko (s P. Závodským). Lidová demokracie z 3.12.1993.
- 9. Sto let od narození profesora Janko (s P. Závodským). Statistika č.12/1993, Praha 1993.

Z dosud uvedeného je zřejmé, že předmětem výzkumné práce profesora Likeše je pestrá škála statistických metod. Ve Výzkumném ústavu hutnictví železa a ve Výpočetním centru VŠE vyřešil řadu výzkumných úkolů. Spolupracoval s mnoha institucemi, výzkumnými ústavy a podniky. Zabýval se statistickými metodami hodnocení experimentálních dat, především problémy souvisejícími s rozděleními pořádkových statistik a jejich využitím pro odhady parametrických funkcí exponenciálního, Paretova a příbuzných rozdělení, pro testy odlehlých pozorování u těchto rozdělení, dále metodami lognormální regrese a stereologickými metodami. Zejména přispěl k metodám hodnocení počtu a velikosti diskovitých částic a k metodám hodnocení parametrů prostorové struktury kovů a slitin z údajů získaných z extrakčních replik. Velmi cenné jsou jeho práce z oblasti teorie statistického odhadu, uspořádaných výběrů, regresní analýzy, navrhování experimentů a hodnocení jejich výsledků, a zejména pak práce z oblasti stereologie a statistických metod pro hodnocení kovů a slitin. Profesor Likeš je autorem nebo spoluautorem devíti knih z teorie pravděpodobnosti a statistiky, mnoha skript a asi sedmdesáti prací v časopisech a sbornících, z nichž téměř třicet bylo publikováno v mezinárodních statistických a technických časopisech (v USA, Německu, Rakousku, bývalém SSSR, Japonsku a Maďarsku.

Likešovy články z mezinárodních časopisů jsou citovány v řadě knižních a časopiseckých prací a na některé z těchto článků navazují práce jiných autorů. Výsledky J. Likeše o odlehlých pozorováních pro exponenciální rozdělení jsou zpracovány v knihách

Barnett, V., Lewis, T.: Outliers in Statistical Data, Wiley, New York 1970 a Hawkins, D. M.: Identifications of Ouliers, Chapman, London 1980.

Některé Likešovy články jsou též citovany v devítidílné americké encyklopedii Kotz, S., Johnson, N. L. (eds.): Encyclopedia of Statistical Sciences. Wiley, New York 1982–1988. Pozornému čtenáři jistě neuniklo, že prof. Likeš je též autorem četných norem z oblasti použití statistických metod při řízení jakosti průmyslové výroby.

Na závěr ohlédnutí za dosavedním dílem prof. Ing. Jiřího Likeše, DrSc. považuji za vhodné ze všech odborných činností, na nichž se jubilant úspěšně podílí, zmínit se alespoň o jeho práci v redakční radě časopisu Statistika a ještě jednou připomenout jeho činnost v hlavním výboru České statistické společnosti. Při příležitosti jeho životního jubilea mu přeji do dalších let nejenom velký úspěch při všech jeho aktivitách, ale zvláště pevné zdraví a mnoho radosti z další tvůrčí vědecké činnosti.

Redakce Igse zármutkem oznamuje, že 10 dnů po dovršení 65. narozenin po krátké nemoci prof. Likeš zemřel.

# Lubomír Cyhelský pětašedesátiletý

Kulaté narozeniny, které prof. Cyhelský oslavil 12. října 1994, poskytly jeho spolupracovníkům na Fakultě informatiky a statistiky VŠE příležitost k zamyšlení se nad jeho celoživotní činností v oboru statistiky.

Prof. Cyhelský se narodil r. 1929 v Bousově u Čáslavi v rodině učitele. Po maturitě na gymnáziu v Liberci studoval v letech 1948 až 1952 ekonomicko–statistické inženýrství na Vysoké škole (později Fakultě) speciálních nauk ČVUT. V srpnu 1952 se stal jedním z prvních pracovníků nově zřízené katedry statistiky Hospodářské fakulty Vysoké školy politických a hospodářských věd. S touto katedrou pak o rok později přešel na Vysokou školu ekonomickou (založena 1. září 1953).

Katedře statistiky VŠE zůstal věrný po více než celá čtyři desetiletí. V roce 1958 získal vědeckou hodnost kandidáta věd a v r. 1961 obhájil habilitační práci, zabývající se statistickou analýzou vývoje národního důchodu v ČSR. V roce 1968 byl L. Cyhelský jmenován profesorem a r. 1981 mu byla udělena hodnost doktora věd.

Ve 33 letech se Lubomír Cyhelský stal nástupcem doc. Kašpara ve funkci vedoucího katedry statistiky a následujících téměř 28 let vývoje této katedry je spojeno s jeho jménem. Katedra se během let velmi rozšířila, takže koncem 80. let se počet jejích pracovníků (včetně interních aspirantů apod.) přiblížil padesáti. V letech 1966 – 1970 působil L. Cyhelský ve funkci proděkana pro vědeckou práci a dálkové studium na národohospodářské fakultě, prorektorem VŠE pro denní studium byl v období let 1976 – 1985.

Mimořádnou pozornost věnoval vždy L. Cyhelský studiu statistické specializace, v polovině 70. let se významně zasloužil o její osamostatnění. Vzpomeňme zde alespoň jeho dlouholeté předsednictví komise pro státní zkoušky na tomto oboru a předsednictví komise pro obhajoby kandidátských prací.

Publikační činnost prof. Cyhelského je neobyčejně rozsáhlá. Především je autorem nebo členem autorských kolektivů více než čtyř desítek učebnic a skript, určených zejména pro základní kurs statistiky. Zatím poslední je skriptum Úvod do statistiky a pravděpodobnosti (Statistika A) (1993, 1994). Nepřeháníme, když uvedeme, že z jeho učebních textů a sbírek příkladů již studovaly desetitisíce posluchačů VŠE. Cyhelského učebnicemi základů statistiky se inspirovali i mnozí pedagogové bratislavské VŠE a dalších vysokých škol a fakult.

Statistické veřejnosti je prof. Cyhelský znám též svými studiemi a polemickými články z oblasti indexní teorie (rozpracování tzv. logaritmické metody rozkladu indexů), pozoruhodná je i jeho koncepce měření variability proměnných. Již od 50. let se L. Cyhelský věnoval statistickým makroekonomickým analýzám i dalším otázkám sociálně ekonomické statistiky. V 80. letech publikoval (samostatně či s prof. M. Matějkou) i řadu statí a popularizujících článků, zabývajících se problematikou efektivnosti práce podniků. Tímto stručným přehledem samozřejmě nejsou vyčerpána všechna témata jubilantových publikací, jejichž počet přesahuje úctyhodné číslo 170.

L. Cyhelský si vždy našel čas i na spolupráci s naší státní statistickou službou. Již v posledním roce svého vysokoškolského studia pracoval v odboru národohospodářských bilancí tehdejšího Státního úřadu statistického. Od roku 1967 byl členem Státní statistické rady, později České a pak Federální statistické rady, na FSÚ a ČSÚ působil i v dalších funkcích. Nelze opomenout ani desetiletou práci v redakční radě měsíčníku Statistika (od jeho vzniku v r. 1964), předsednictví redakční rady sborníku Statistická revue atd.

Práce prof. Cyhelského měly ohlas i v zahraničí. Roku 1979 byl zvolen členem Mezinárodního statistického institutu (ISI), jehož několika kongresů se aktivně zúčastnil.

Čtenářům našeho bulletinu je prof. Cyhelský znám i jako zakládající člen České statistické společnosti. V letech 1990–1992 byl členem jejího výboru a stále se aktivně podílí na činnosti Společnosti, přispívá do Informačního bulletinu.

Prof. Cyhelský bezesporu po desetiletí ovlivňoval vývoj statistické vědy a výchovu nových odborníků ve všech formách studia a sám patří k našim předním odborníkům v oblasti teorie statistiky a sociálněekonomické statistiky. Z anket, které pravidelně provádí VŠE a v nichž studenti hodnotí kvalitu výuky, lze vyčíst, že jeho přednášky mají mezi posluchači stále ohlas a jsou velmi dobře hodnoceny.

Jubilant však nemá jen srdce statistika, ale také srdce velkého příznivce pražské Slavie a výsostného znalce fotbalu vůbec. Potkat jej můžete za katedrou jakož i poblíž zeleného trávníku, kde dokáže sledovat hru se stejným zaujetím, s jakým po celý svůj plodný život sledoval vývoj statistické vědy a vysokého školství vůbec.

Do dalších let popřejeme prof. Lubomíru Cyhelskému pevné zdraví a zachování dosavadního elánu. A statistice popřejme místo na slunci, protože to je věc, o níž panu profesoru jde snad ze všeho nejvíce.

Richard Hindls a Prokop Závodský

# Ke kritice statistických programových paketů

## Jiří Žváček, Hana Řezanková

Statistické programové pakety (dále SP) patří k nejstarším programovým systémům. Významné SP vznikly již na počátku 60.let (BMD 1961, SPSS 1965), zatímco první textový procesor IBM 1964 a pouhý pojem relační databáze až v roce 1970 – o tabulkových procesorech ani nemluvě. S jistou nadsázkou lze říci, že výpočetně se od té doby zásadně nezměnily a že tehdy vzniklé produkty dodnes ovládají potenciální trh.

Tato monopolizace má negativní důsledky – SP stojí mnohonásobně více než textové či tabulkové procesory a databázové systémy (ve kterých lze mnoho ze statistické práce realizovat) a z mnoha hledisek jen pokulhávají za dramatickým vývojem hlavních typů softwarových produktů. Řada uživatelů má dojem, že za své peníze nedostává z hlediska pohodlí a výkonnosti tolik, jako u jiného softwaru.

Masový přechod na Windows donutil i SP k urychlení inovací. Přesto se však nejedná o tak revoluční změny, jak by se zdálo z oslavných recenzí v obrázkových počítačových časopisech (psaných povětšině samotnými distributory kvůli snížení nákladů za reklamu).

Své výhrady budeme ilustrovat na lepších paketech, s nimiž máme větší zkušenosti

- Statgraphics 6.1 Plus (SG),
- SPSS 5.0.2 for Windows (SPSS),
- Systat 5.0 for Windows (SY, demoverze)
- Statistica 4.0 for Windows (ST, testovací verze).

Najít horší je snadné.

#### 1. Vstup dat

SP obvykle mají slušné možnosti v oblasti importu i exportu datových souborů (SPSS dokonce kráčí směrem ke spolupráci s vyššími třídami počítačů).

Původní (děrnoštítkové) omezení dat na čísla již padlo a lepší SP pracují i s nominálními (textovými) proměnnými (pouze SPSS ještě potřebuje proceduru AUTORECODE pro převedení nominálních proměnných na číselné pro potřeby zatím neupravených příkazů – třeba BY).

Je dobré, že máme rozšířené názvy proměnných, je zbytečné, abychom měli názvy pozorování (ty lze přece uložit do nominální proměnné) a je

smutné, že pouze Statistica má rozšířený název datového souboru (jednořádkový, ve kterém se zpravidla dočteme, ze které nedosažitelné publikace je soubor převzat).

Objevují se i další typy proměnných a uživatel tak získal roztomilé testíky inteligence, jak je patrné na příkladu výpočtu popisných charakteristik:

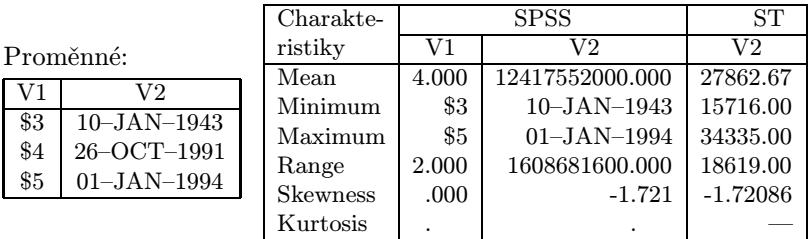

Proč zrovna tyto dva pakety odmítají spočítat momentovou míru koncentrace pro tři pozorování ví snad jen statistický ďábel (Systat se nebrání).

Vzhledem k tomu, že v cizině mají statistikové dodnes ve zvyku si data prohlédnout (případně opravit), obsahují dnes všechny SP tabulkový editor.

a) Přímý vstup a oprava dat. Práce s daty v SP má blíže k databázovým systémům než k tabulkovým procesorům. Slabiny stávajících systému jsou zejména následující.

V rámci tabulkových editorů SP není interaktivní systém logické kontroly vstupu pro jednotlivé proměnné. Rovněž nelze zablokovat možnost změny (což by bylo vzhledem k tomu, že statistická data jsou v zásadě konečná, v některých případech vhodné).

Vyhledání podezřelého údaje není nikde řešeno komplexně a v některých

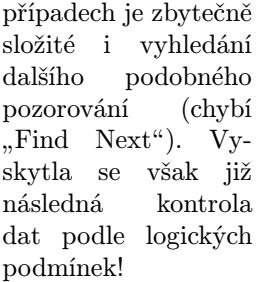

Vyhledání pozorování

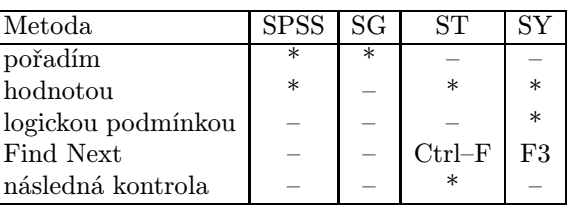

b) Výpočet odvozených proměnných.

Prostředky pro výpočet odvozených proměnných dnes mají všechny pakety, i když jejich možnosti daleko zaostávají za možnostmi tabulkových procesorů (zejména pokud jde o počet funkcí). Klíčovou výhodou SP by měla být rozumná práce s chybějícími údaji. Bohužel, každý paket má svůj rozoumek.

Označování uživatelských chybějících údajů

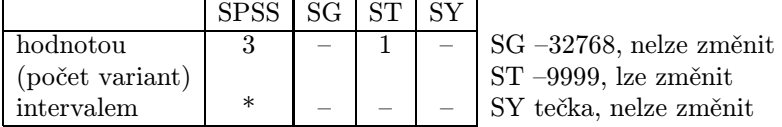

Chybějící údaje v aritmetických operacích ( m . . . missing)

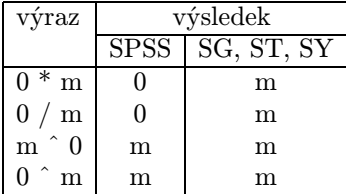

(V posledních třech operacích se jedná spíše o politické rozhodnutí – nejsou definovány pro případ, kdy  $missing = 0$ , jinak to je 0, 1 a 0.)

Chybějící údaje v logických operacích

Ve Statgraphicsu se používají logické operace pouze při výběru pozorování, kde jsou pouze 2 možnosti (vybrat, nevybrat). Pokud je sledovanou hodnotou chybějící údaj, pozorování se nevybere (výsledkem je tedy vždy  $F$ ).

Statistica sice obsahuje možnost zadat chybějící údaje, ale bere je v úvahu pouze při aritmetických operacích (a zřejmě i statistických výpočtech).

Při výběrech pozorování testuje

skutečnou hodnotu (např. defaultovou chybějící hodnotu -9999 bere jako číslo -9999, pokud tedy např. označujeme pohlaví 1 =  $mu\zeta$ ,  $\zeta = \zeta ena$ , je chybějící údaj při výběru pohlaví< 2 pokládán za muže).

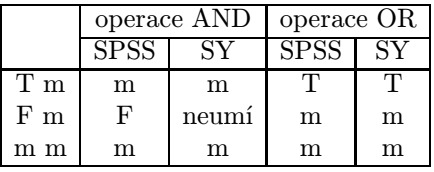

Oproti tabulkovým procesorům mají pakety (až na STATISTICu) zejména tyto nevýhody

– formule se neukládají (i když SPSS umožňuje uvést je v komentáři), takže je nelze znovu použít ani editovat,

– výsledky se v případě změny komponent automaticky nepřepočítávají.

Znamená to, že při opravě chyby musíme znovu vypsat formule pro všechny odvozené proměnné (pokud jsme si ovšem pro tyto účely nevytvořili program), což může být zdrojem dalších chyb. Vzhledem k tomu, že odvozených proměnných bývají řádově desítky i stovky, je pohodlnější v počátečních fázích analýzy takovýchto souborů použít (třeba paralelně) tabulkový procesor.

Zřejmě bude vhodné přejít na koncepci SP Statistica, v níž se spolu s definicí proměnné ukládá případná definice jejího výpočtu (ev. oblast v Excelu, která má být pomocí DDE zahrnuta do vstupních dat) a lze provést jednorázové přepočtení (Recalculate) všech odvozených proměnných.

## 2. Práce s datovými soubory

V paketech jsou užitečné základní operace s datovým souborem. Jsou to

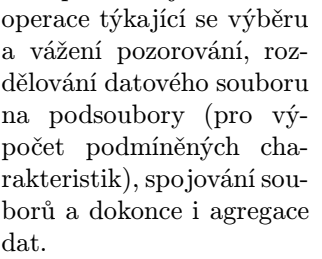

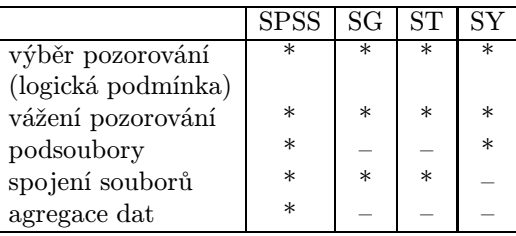

Chybou se zdá, že se informace o výběru pozorování neobjevuje ve výstupu (v SPSS a Statistice je lze nalézt v záznamu postupu výpočtu – LOGu).

### 3. Statistická analýza

Až na SPSS pracují SP s daty ve vnitřní paměti. SPSS je má na disku takže je pomalý, ale zato má teoreticky neomezený rozsah datového souboru (pozorování i proměnných). Neplatí to bohužel pro výpočty (např. vždy spočteme DESCRIPTIVES, ale ne FREQUENCIES či EXAMINE). Normou by se mělo stát plné využití virtuální paměti a swap souborů, čímž padnou všechna omezení na data a výpočty při maximálním využití vnitřní paměti.

Rychlost není pro běžné úlohy příliš zajímavá. Lze pracovat interaktivně a většina výpočetní náročnosti je v ovládání Windows (na školní úlohy bohatě stačil IQ151). Dříve pomalý Statgraphics se převedením do kódu 386 dokonce probojoval ve verzi 6 do čela!

I nadále však existují výpočetně a paměťově náročné procedury (např. ve shlukové analýze). Rozhodně by tedy neměla chybět indikace, že probíhá výpočet (u SPSS to někdy nepoznáme). Kromě paketu Statistica také chybí odhad doby trvání výpočtu (nebo alespoň indikátor, jakou část úlohy jsme zatím spočetli). Vrcholem je, když se po 5 minutách výpočtu (na 386 bez koprocesoru) dozvíme, že nestačí paměť (CLUSTER v SPSS).

#### a) Statistické metody.

Rozsah je impozantní a troufáme si tvrdit, že neexistuje statistik, který by obecný paket do detailů zvládnul.

Přesto žádný paket není úplný a některé pasáže statistiky mohou být slabší – třeba odhady rozdělení v SPSS jsou slabší, ale zato nelineární regrese je lepší než jinde atd.

Lze také nalézt dostatek provokativních příkladů s neradostným výsledkem (viz např. výpočet koeficientu determinace v systému Statgraphics, jak bylo uvedeno v IB 2/1994, str. 20).

#### b) Grafika.

Běžné "obchodní" grafy (všechny varianty výsečového, sloupkového a<br>viniansíka mafa) jazy a tějdy kuší a takullasních magazemech a magaze spojnicového grafu) jsou o třídu lepší v tabulkových procesorech a prezentačních systémech.

Speciálními statistickými grafy jsou histogram a korelační diagram (protože jimi lze prohnat spousty křivek), spokojen s SP může být i ten, kdo má rád ikony a krabičkový graf (boxplot). Oproti kráse obchodní grafiky však působí jako školní náčrtky.

Mladší generace zejména asi nepochopí krásu znakově tvořeného dendrogramu v SPSS.

U populárního boxplotu ještě zůstaneme. Data 1,2,3,4,5,6,7. Help v SPSS tvrdí, že se počítá z kvartilů, FREQUENCIES sdělí, že kvartily jsou 2 a 6, ovšem na krabičce uvidíme, že se použilo 2.5 a 5.5. Statgraphics i Statistica má 2 a 6 ve výpočtech i grafech, Systat má v grafu 2.5 a 5.5.

U zdánlivě prostinkého krabičkového grafu můžeme pomocí různých paketů získat ze stejných dat až 8 různých grafů (podle způsobu výpočtu kvartilů)! Tím horší je to u ikon.

### 4. Výstup

Zdá, se, že u tvůrců SP stále ještě převažuje představa, že si statistik vytiskne výsledky a závěrečnou zprávu získá pomocí nůžek, lepidla, psacího stroje (a přirozeně vlastní geniality).

Výstupy jsou směrovány do primitivně strukturovaného textového souboru a grafy je nutno exportovat (nebo přesunout Clipboardem). Možnosti úpravy výstupu se sice podstatně zlepšují, ale stále jsou nesmírně vzdáleny možnostem textových procesorů.

Objevují se sice základní možnosti editování a úpravy výstupu (dokonce i změny fontu), ale nastavení musíme většinou provést před provedením výpočtu, takže výstupy stále zůstávají nepublikovatelné.

Některé populární pakety (Statgraphics) dokonce ani automaticky textový soubor výsledků nevytvářejí – uživatel musí u každé obrazovky výsledků požádat o její uložení (přitom některé procedury umisťují výsledky do několika obrazovek).

Výsledky jsou teoreticky v pohyblivé řádové čárce a se slušnou přesností – jenom se k nim (až na Statisticu) už nedostaneme.

Přesnost výsledků:

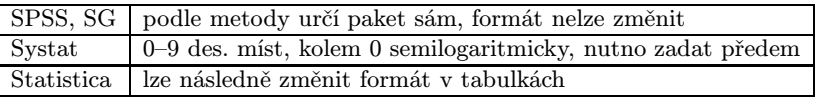

Pouze Statistica má totiž výstupy podobné tabulkovému procesoru (tedy s maximální přesností, kterou lze různě přeformátovat). Tabulky dokonce s trochou trpělivosti dokážeme exportovat ve formátu běžných tabulkových procesorů.

Další zajímavostí je zobrazování výsledků, resp. označování nevypočítaných hodnot. V systému SG se v případě, kdy nelze vypočítat geometrický průměr, zobrazí hodnota -32768 (chybějící údaj), což může uživatele, který nic netuší o označování chybějících údajů, značně vyděsit.

Situace ve výstupech se ovšem pozvolna mění, máme kromě textových výstupů grafy i tabulky a můžeme s nimi trochu manipulovat. Možnosti výstupu statistických paketů ukazuje

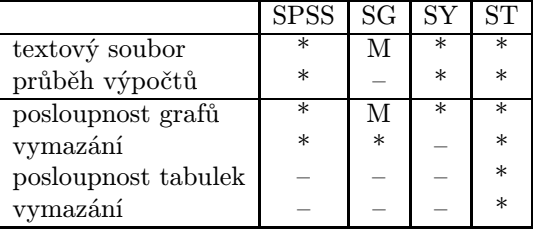

tabulka. (M znamená manuální vytváření souboru)

Trestuhodné je, že v textu výsledků se neobjevují některé podstatné informace (např. drobnost, že pracujeme s podsouborem). Takže stejně potřebujeme historii průběhu výpočtu.

Ideální by byl zřejmě výstup ve formátu pokročilého textového procesoru - tedy text, tabulky a obrázky pohromadě, spolu s možností uložit výsledky v tabulce pro případné další výpočty (obsaženo v embriální podobě u systému Statistica a u paketu Statgraphics).

#### 5. Ovládání

Z hlediska ovládání se začíná už všude nabídkami, které končí dosti náročnými panely. I když začíná převládat interaktivní práce, výhodou většiny statistických paketů zůstává možnost spouštět předem připravené programy. Vzhledem k nabídkám a panelům bychom potřebovali i editovatelná makra (záznamy volby nabídek a panelů), pokud možno vedoucí k programům.

Možnosti programování paketů jsou neúplné:

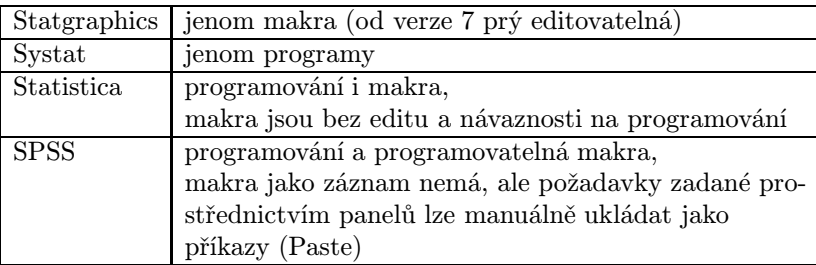

Úprava grafů zatím není ovládána důsledně objektově. Určitou výjimkou je pouze SPSS (kde lze např. označit a vysunout výseče u výsečového grafu). V pokročilejším softwaru (třeba QPW) označíme objekt (např. osu) a dostaneme speciální nabídku úprav, v paketech luštíme někdy i desítky prťavých obrázků (např. Systat), k nimž nedostaneme ani pomocnou informaci.

### 6. Nápověda

Přechod na Windows dramaticky změnil možnosti nápovědy. Objevil se zejména rejstřík pojmů, který se postupně stává určitou statistickou encyklopedií a i popis metod již obsahuje (občas) i vysvětlení a odkazy na literaturu. Sem tam se i vzorec objeví!

Objem nápovědy bobtná (od 0,4 MB Systatu až po 1,3 MB paketu Statistica, což odpovídá minimálně 700 stránek textu), ale stále ještě neobsahuje ani všechny pojmy výstupu. Texty však jsou často přehnaně populární.

Jako test inteligence nápovědy doporučujeme vysvětlení mediánu:

SPSS tvrdí, že nalevo i napravo je 50% hodnot a hned uvádí protipříklad (Studentům proboha nepřekládejte: It is the value above which and below which half of the cases fall, the 50th percentile. For example, if there are 5 cases, the median is the third largest (or smallest) observation.),

Statistica tvrdí totéž,

Systat tvrdí, že 50% hodnot je nad ním,

Statgraphics se spokojí se zařazením k mírám polohy.

### 7. Propagace a obchodní politika

Získat objektivní informace o statistických paketech nelze. Statistikové jsou zpravidla vděčni za to, co mají a nechtějí riskovat možné sankce, kdyby veřejně sdělili své zkušenosti. Firmy neposkytují produkty k ověření, takže objektivní srovnání aktuálních produktů je nemožné.

Minulá doba zavedla pštrosí morálku do psaní recenzí – píší se jenom oslavné, a když je něco hodně mizerné, tak se mlčí. Takže propagace je na statistických laicích a distributorech. Ubohým uživatelům se například beztrestně doporučuje v obrázkových časopisech jazyk S+ a návnadami bývají kontrolní karty, fit rozdělení a bohatá ARIMA.

Ceny jsou strašlivé, mimo dosah jednotlivce. Navíc se stále více prosazují zvlášť placené moduly, takže zákonitě vždy chybí to, co právě potřebujete.

Neexistují rozumné "upgrady", takže uživatelé používají stále starý pro-<br>l-t dukt.

Domestikace těchto programových dinosaurů je v nedohlednu. Statistika byla v jediném statisticky zajímavém a do češtiny lokalizovaném produktu Excel 4 dokonce vypuštěna.

Takže česká terminologie postupně mizí.

#### 8. Závěr

Základní zákon statistické analýzy dat má charakter axiomu: Pravděpodobnost, že dva statistikové získají ze stejných dat stejný závěr, se pohybuje mezi 0 a 1. Slůvko pohybuje je podstatné. Tato pravděpodobnost konverguje k nule:

- a) s rostoucím rozsahem souboru,
- b) s rozvojem statistické vědy a vzdělanosti.

Optimisté věří, že právě pakety by tím, že redukují možnosti statistiky na konečný počet nabídek a panelů, mohly negativní působení rozvoje statistiky v tomto směru zvrátit. Tuto víru si však lze udržet pouze tehdy, když budeme dodržovat několik přikázání pro práci se statistickými pakety:

- 1. V jediný paket věřiti budeš.
- 2. Neopakuj tentýž výpočet jiným paketem.
- 3. Neopakuj výpočet s jinou verzí.
- 4. Nepřepočítávej úlohu, jejíž výsledek je předem znám.

Bývá zvykem končit optimisticky. Tak tedy

- ústup od EC způsobil, že již není třeba se bát opakovat výpočet na stejném počítači pomocí stejného paketu,
- pokud není soubor příliš malý, velký nebo špatný, dostáváme většinou u všech paketů téměř stejné výsledky.

## Kšaft umírající matky - české statistické terminologie

## Jiří Žváček

Motto: "První činností je označení proměnných myší,<br>http://www.astronomia.com/website.com/website.htm které uživatel požaduje zobrazit." (Z příspěvku do statistického časopisu.)

Již řadu let někteří učenci hovoří o vzniku "druhé gramotnosti", čímž<br>umí gralect svládání našítežů. Děj márná emegenecti lidelého meglu rozumí znalost ovládání počítačů. Při známé omezenosti lidského mozku lze však spíše očekávat, že jednu gramotnost nahradí dvě pologramotnosti. Pozoruje již jisté známky toho, že jazyková kultura, kdysi kritérium vzdělanosti, skomírá.

Klesá i úroveň elementárního pravopisu, a to nejenom v denním tisku, ale i na úrovni středních škol. Podle stovek studentských prací, které musí každoročně projít rukama pedagoga by většina studentů by uvítala obojetné "ty", zviasie v priecsti minutem. O carkách v souveden, enyblichi uclem slov<br>a jednohláskových předložkách na konci řádku nemluvě. Po upozornění na iy", zvláště v příčestí minulém. O čárkách v souvětích, chybném dělení slov "Kvancu písemneho projevu jsou budoucí<br>píší přece práci ze (Moraváci do) statistiky! kvalitu" písemného projevu jsou budoucí nositelé vzdělanosti dotčeni -

Vezměme si například postoj veřejnosti k pravidlům českého pravopisu. Jsou nejenom prakticky přehlížena, ale často i veřejně tupena a zesměšňována. Ministerstvo Kultu je dokonce kvůli záchraně "socialismu" neváhalo<br>nezastavit pozastavit.

Situace ve statistické publicistice je pouze nepatrně lepší a hrubé chyby jsou méně časté spíše díky redakcím a recenzenzentům. Někteří autoři reagují na jazykové výtky podrážděně a recenzent aby se pomalu omlouval za gramatické chyby autora!

Nelze přirozeně bránit jisté výrazové volnosti a používání hovorových či slengových výrazů na vhodném místě. Je jistě rozdíl, zda jde o humornou přílohu Informačního Bulletinu ČStS, nebo o oficiální recenzovaný časopis, který reprezentuje odbornou komunitu. "Testování statistických hypoték"<br>se se žasenice Plash se mase also kystement" – standartní" a seniímkejí se v časopise Playboy snese, ale "hystogram", "standartní" a "vyjímka" zůstávají hrubými chybami i zde.

Počítače z toho vinit nelze. Tolik zatracovaná T602 na správné dělení slov myslela" již ve své první verzi a možnosti pravopisné kontroly jsou již " i v češtině slušné. Jedná se evidentně o potvrzení teorie dvou pologramotností.

Asi skutečně není posláním statistiků provádět osvětu jazyka českého jako takového. Co bychom však podle mého názoru neměli přehlížet, jsou odborné termíny.

> Motto: " Políčka uzbeckých křesťanů trpěla v minulosti nedostatkem vody."

(Z překladu českého průvodce v Ázii.)

Stále častěji se objevují vulgární fonetické překlady z angličtiny, které jsou na míle vzdáleny skutečnému významu.

Namátkou jmenujme ze zvláště povedených:

concrete structure není konkrétní struktura, ale (železo)betonová konstrukce,

control chart není kontrolní karta, ale řídící graf (a dokonce se objevil nesmělý pokus to obhájit tím, že rusové říkají "kontrolnyje karty" - jenže<br>u mětině je "korta" mana a "kortinka" abnígal) v ruštině je "karta" mapa a "kartinka" obrázek),

billion je v USA miliarda.

Do stejné kategorie patří pseudovědecká multivariační analýza, tak populární na statistických vískách. Pokusme se ovšem zdůvodnit proč, protože argument typu "já to používám již 20 let a používají to všichni mí<br>kalegari<sup>át</sup> (tak posesyal po kritiku iedan a suten<sup>á)</sup> by statistik (pši svém kolegové" (tak reagoval na kritiku jeden z autorů) by statistik (při svém vzdělání) používat neměl.

Ve třech statisticky nejvýznamnějších jazycích se používají termíny (pořadí je podle abecedy):

> mehrdimensionale Analyse, mnogoměrnyj analyz,

#### multivariate analysis.

Sémanticky je nám nesporně nejbližší němčina a není náhoda, že u nás historicky převládá termín vícerozměrná analýza. Čeští, moravští, slezští a další statistikové se, podobně jako zbytek obyvatelstva, v každé době přiklánějí k tomu jazyku, který odpovídá duchu doby.

Rusofilská mnohorozměrná analýza se pod Řípem také v nedávné minulosti vyskytovala. Významově se zřejmě nehodí (v našich krajích není více než jedna mnoho) a politické důvody zatím pominuly.

Duchu doby dnes odpovídá výraz co nejangličtější. Fonetický překlad však vede ke komplikacím.

Multi- se v češtině vyskytuje spíše ve významu víceúčelový (populární multikára).

I anglické variate zde není ve významu variace, ale spíše proměnná. Naše slovo variační souvisí s rozptylem, mírou variability: například variační koeficient jako překlad anglického coefficient of variation. I blízká variance se překládá jako rozptyl (a možný je i překlad variace či starší germánská disperze).

Důsledným rozvedením výrazu multivariační dostaneme tedy vícerozptylový. Takže multivariate analysis of variance je po překladu multivariační významově přitroublá vícerozptylová analýza rozptylu.

I v angličtině řada autorů cítí určitou neurčitost slůvka variate, takže se ve stejném významu objevují též přesnější termíny multivariable a stále častěji i neanglické (příliš dlouhé) multidimensional.

Multiple regression i multivariate regression se také obvykle překládá jako vícenásobná regrese, což je evidentně logičtější než komická multivariační regrese a zřejmě i lepší než mnohonásobná (zpravidla máme tak tři-čtyři parametry, což se nezdá mnoho).

> Motto: "Je to vůl. Sotva jsem začal mluvit o těch blbejch<br>habitatelní žemba dil " koleracích, tak mě vyhodil." (Z rozhovoru dvou dálkařů)

V minulosti musel být součástí každé kritiky návrh na zlepšení současného stavu, jinak byla destruktivní.

a) Co s terminologií

Exaktní učenci působící na našem území mají tradičně přezíravý vztah k jazyku domorodců. Přes odbor humanistů si chemici prosadili oxydy, fyzici lascivní sekundy a podobných vroubků by se našla spousta. I statistikové zřejmě půjdou tímto směrem a češtinářské zázraky čekat nemůžeme.

Kromě překladu jsou i další možnosti:

aa) Termín ponechat v původním jazyce. Pokud je vžitý a speciální, je třeba se s tím smířit i když čeština pláče. Například bootstrap je lepší než tkanička, ruský termín skladnyj nož je varujícím překladem jackknife a dendrogram snad dnes už nikomu nevadí.

ab) Najít vhodný významový ekvivalent. Tento způsob odpovídá nejlépe germánskému duchu češtiny. Třeba pro box and whisker bude lepší krabicový graf než krabička s vousama, pro stem–and–leaf je spíše číslicový dendrogram než malebná lodyha s listy a pie chart je už od minulého století výsečový graf.

ac) Vymyslet něco vtipného. Počítačovníci už mají pro Windows Wokna a pro thread štěk, ale statistika je možná přece jenom pro tento druh vyjadřování trochu zapšklá a ponurá.

Některé české termíny by naopak bylo třeba vymýtit (patří mezi podle našeho názoru třeba zavádějící špičatost).

b) Co s chybami

Někdy čtenář v afektu zatouží po řešení radikálním. Třeba něco na způsob "tři hrubky a dost".

Stačilo by nám ale, kdyby se o těchto problémech alespoň hovořilo, třeba na stránkách IB. Pokud si nejste nějakým termínem jisti, napište nám, seženeme stavisko koryfejů. Můžeme třeba vyhlásit soutěž o nejlepší, pokud možno zdůvodněný překlad nových termínů.

Ale je třeba se začít bránit - jinak se dočkáme fonetického překladu Gompertzovy křivky!

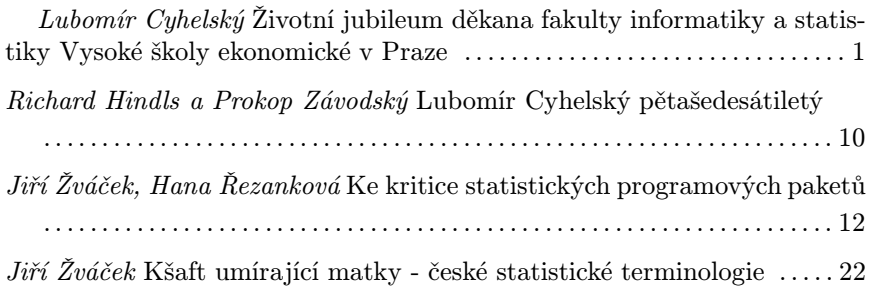

Informační Bulletin České statistické společnosti vychází čtyřikrát do roka v českém vydání a jednou v roce v anglické verzi. Předseda společnosti: Prof. Ing. V. Čermák, DrSc., VŠE, nám. W. Churchila 3, 130 00 Praha 3, E-mail: vaac@vse.cz.

Redakce: Dr. Gejza Dohnal, Jeronýmova 7, 130 00 Praha 3, E-mail: dohnal@fsik.cvut.cz.